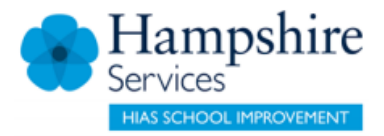

## **Isle of Wight Schools**

**Learning Zone Booking Process Overview**

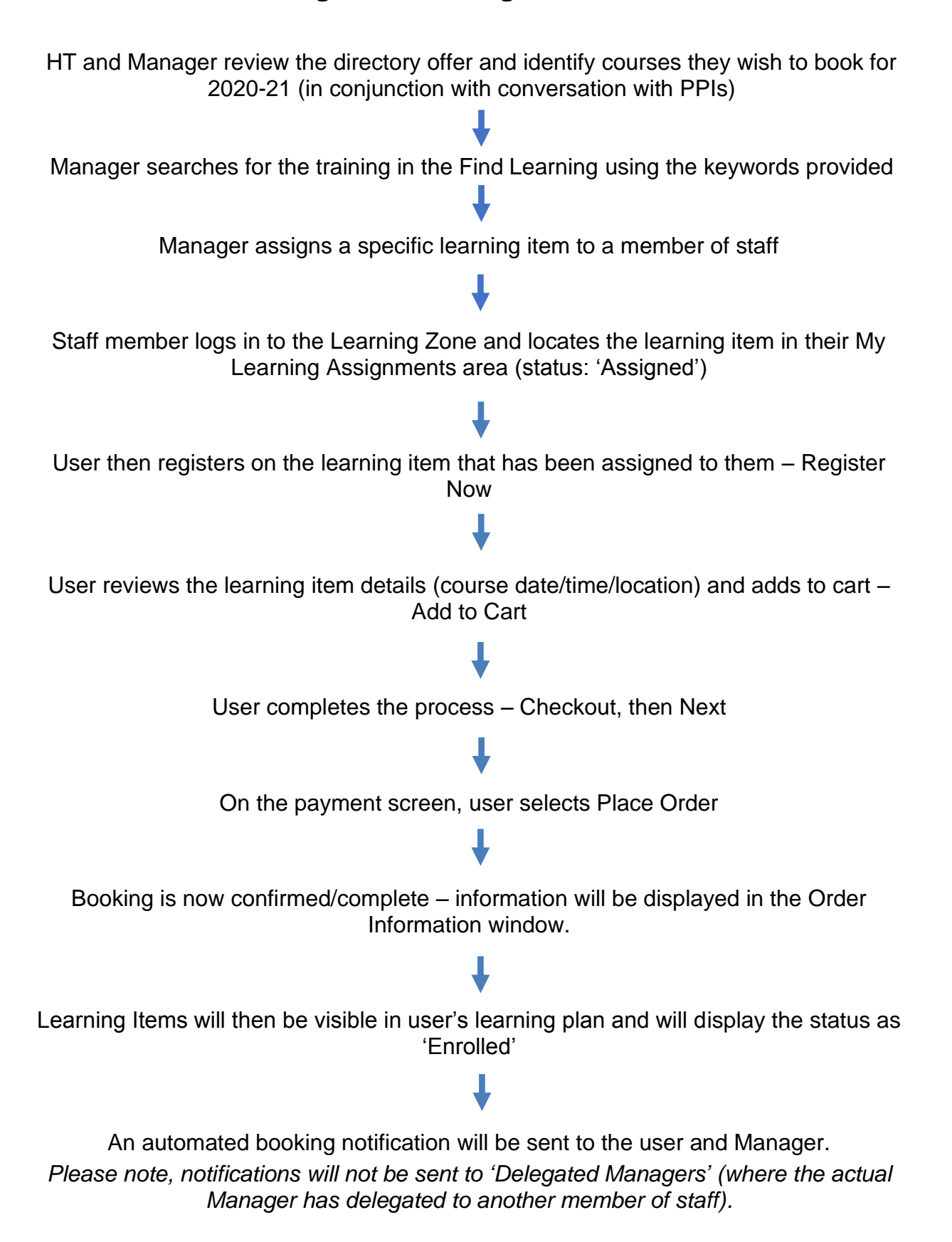